$<<$  Windows  $>$ 

书名:<<Windows系统安装、重装、数据备份、还原与急救>>

, tushu007.com

- 13 ISBN 9787302220688
- 10 ISBN 7302220689

出版时间:2010-4

页数:351

PDF

更多资源请访问:http://www.tushu007.com

, tushu007.com

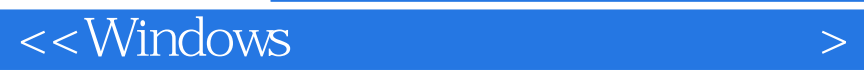

 $\frac{1}{\sqrt{2\pi}}$ 

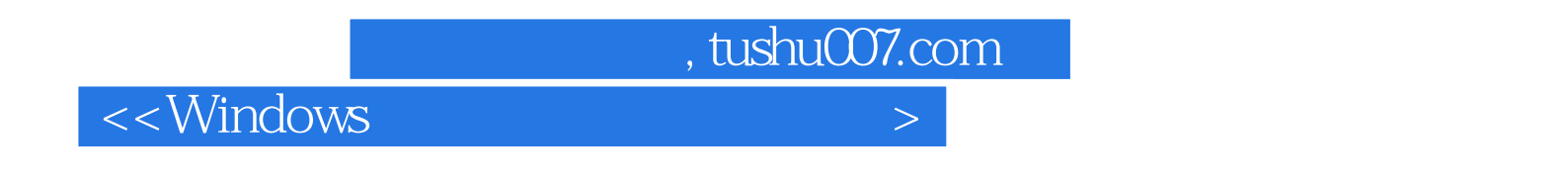

 $150$ 

 $13$ 

 $<<$  Windows  $>$ 

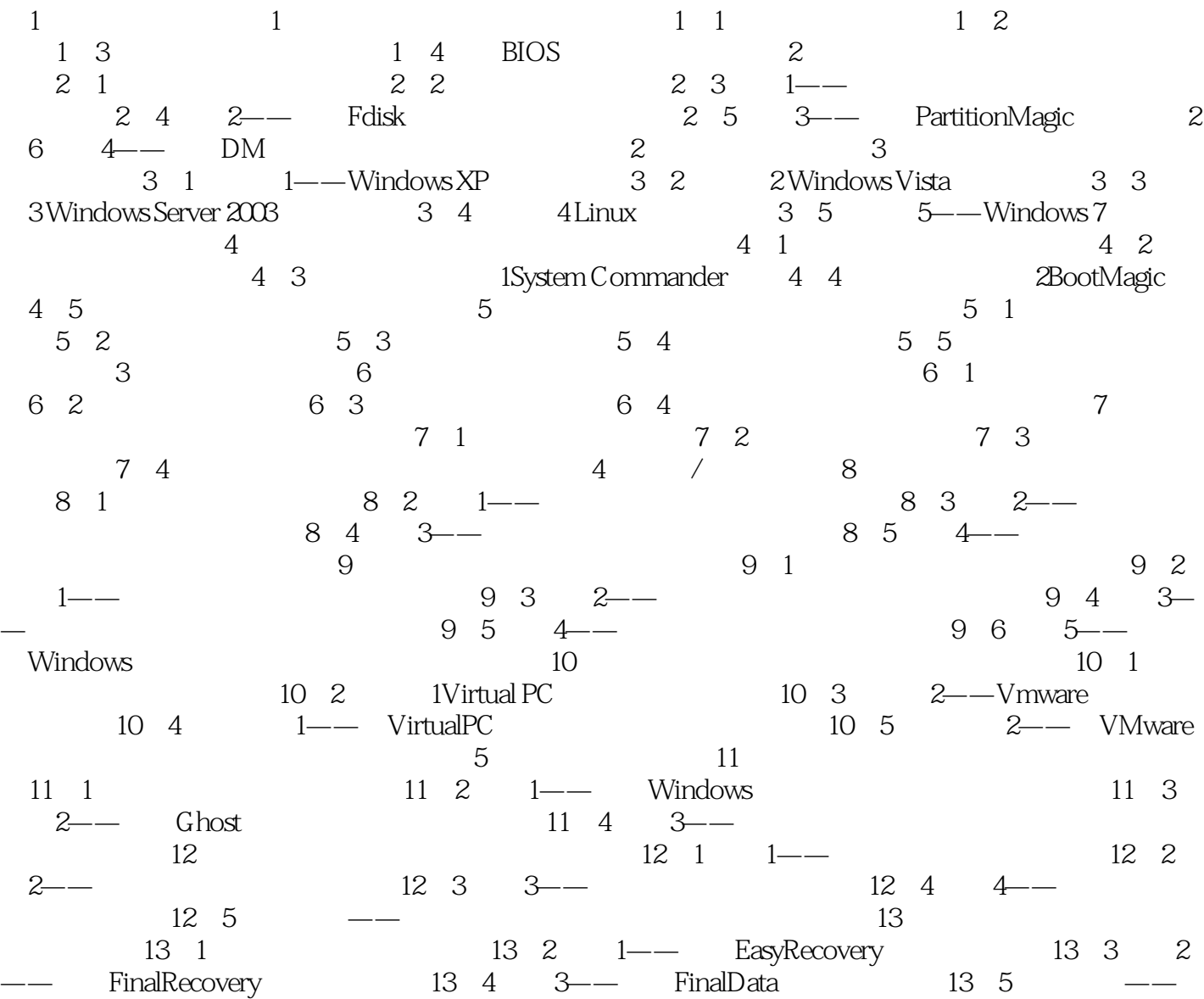

, tushu007.com

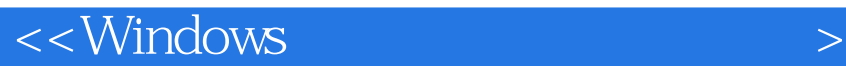

WindowsVista Longhom 2005年7月22日,微软正式对外宣布系统名称为WindowsVista。 windowsVista Immersion 2006 11 8 WindowsVista  $MSDN$ 2007 1 30 WindowsVista<br>WindowsVista 'V wistandows<br>
WindowsXP 5<br>
Windows WindowsVista

, tushu007.com

' WindowsVista

## $,$  tushu007.com

## $<<$ Windows  $>$

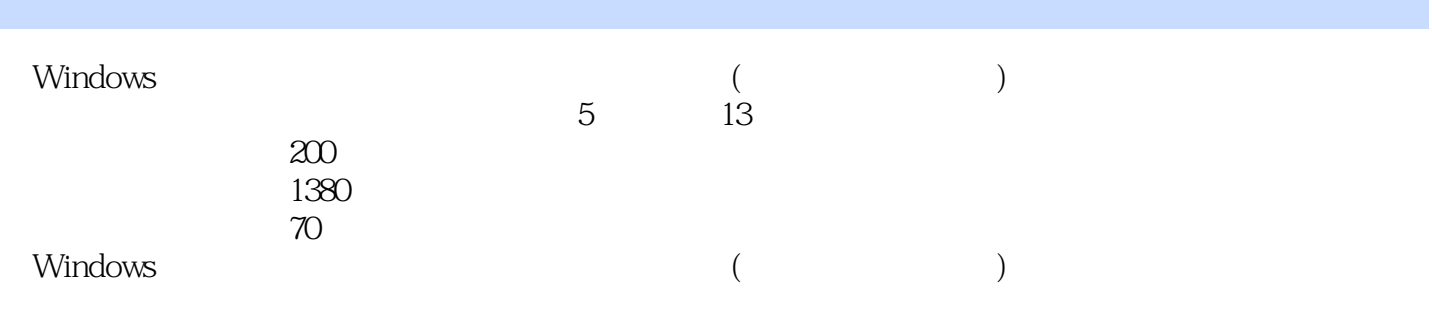

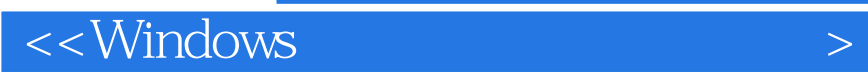

本站所提供下载的PDF图书仅提供预览和简介,请支持正版图书。

更多资源请访问:http://www.tushu007.com

 $,$  tushu007.com